**Информатика** 

Урок №27

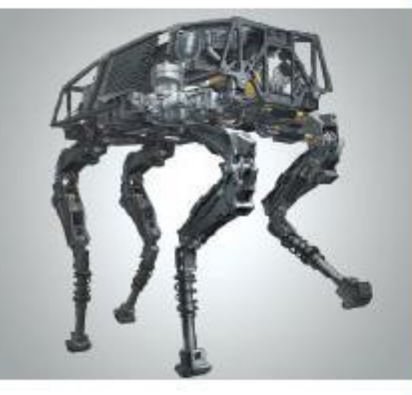

**Программирование разветвляющихся алгоритмов. Условный оператор. Составной оператор. Многообразие способов записи ветвления**

### **НАЧАЛА ПРОГРАММИРОВАНИЯ**

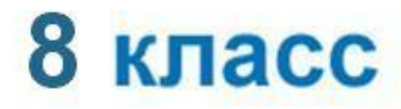

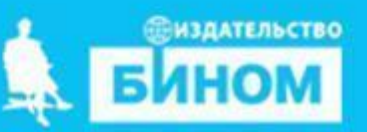

**Не забудьте записать в тетради**  число, классная<sup>ъ</sup> **работа, тема урока**

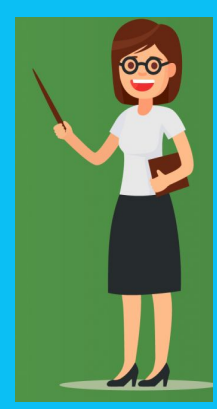

## **Ключевые слова**

- **• условный оператор**
- **• полная и краткая формы**
- **• составной оператор**
- **• вложенные ветвления**

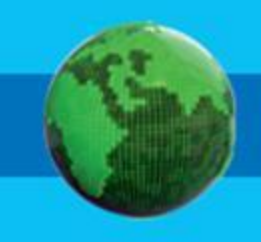

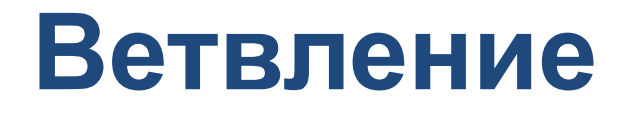

**Ветвление** - алгоритмическая конструкция, в которой в зависимости от результата проверки условия («да» или «нет») предусмотрен выбор одной из двух последовательностей действий (ветвей).

Алгоритмы, в основе которых лежит структура «ветвление», называют **разветвляющимися.**

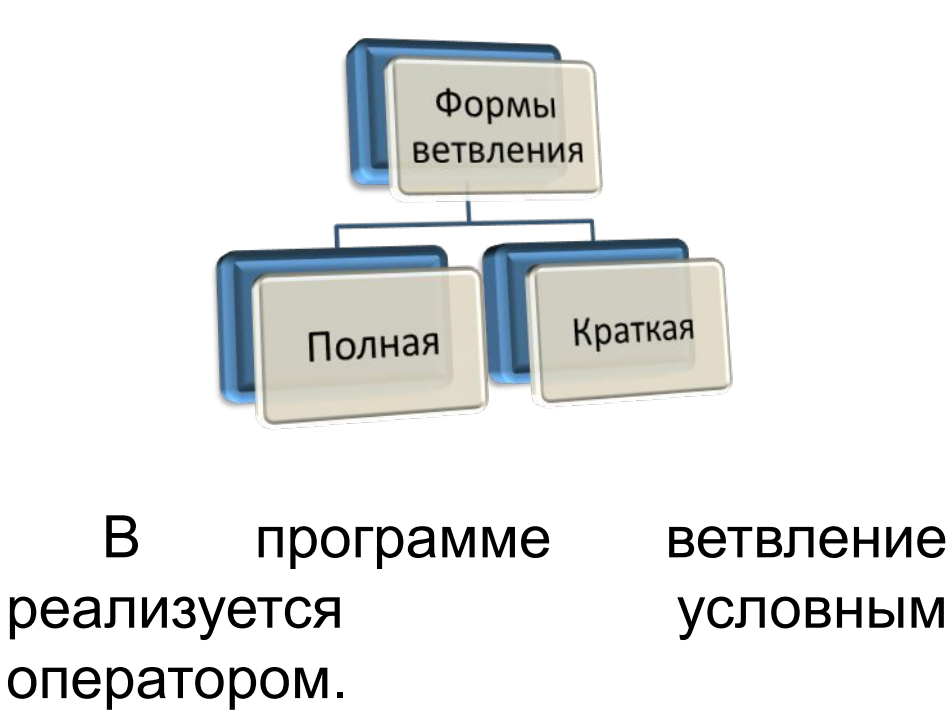

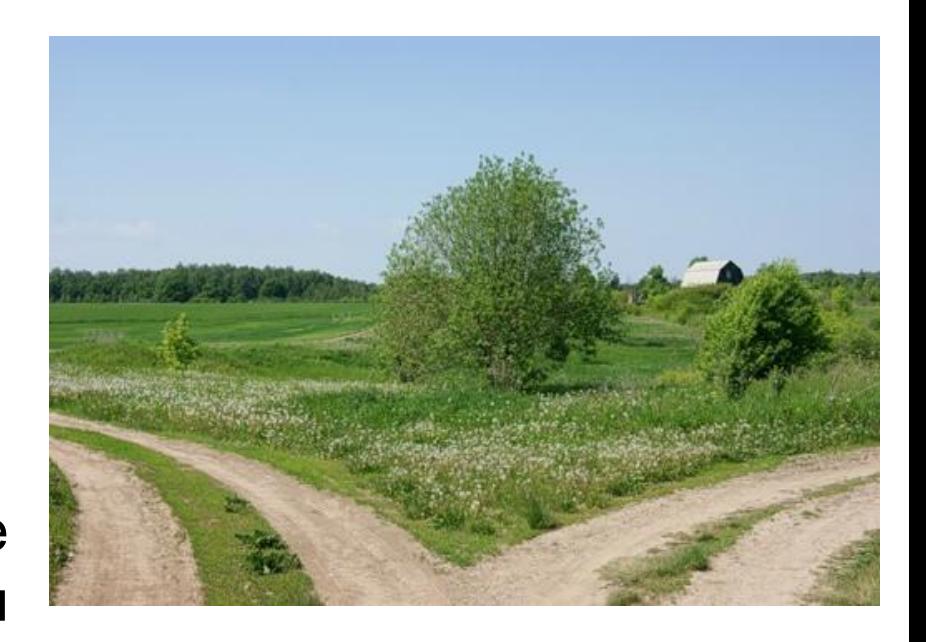

# Общий вид условного оператора

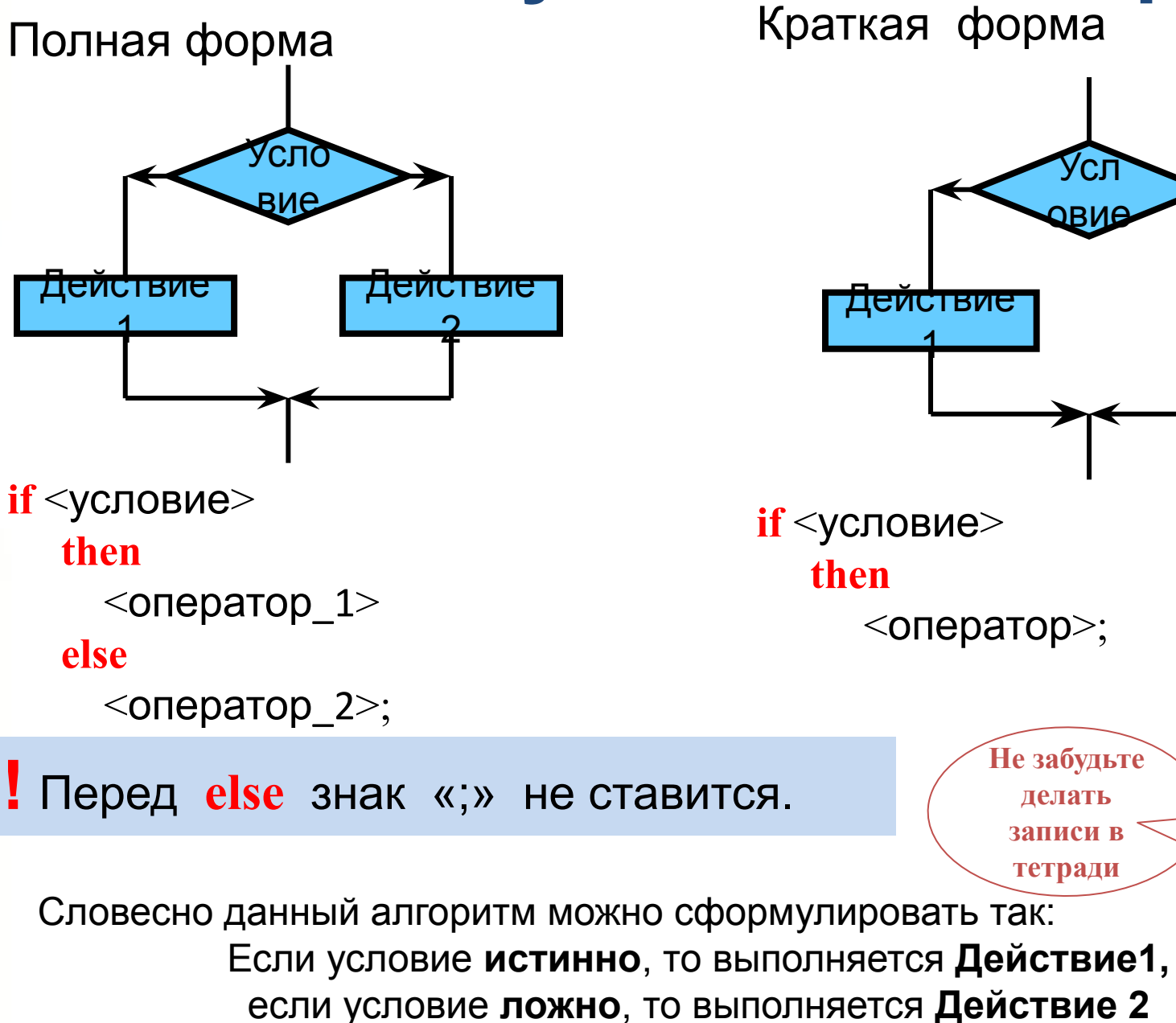

Действие

Не забудьте

делать записи в тетради

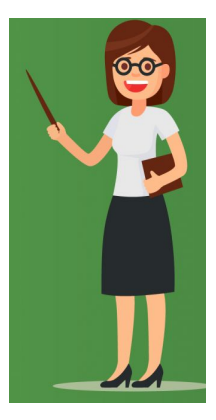

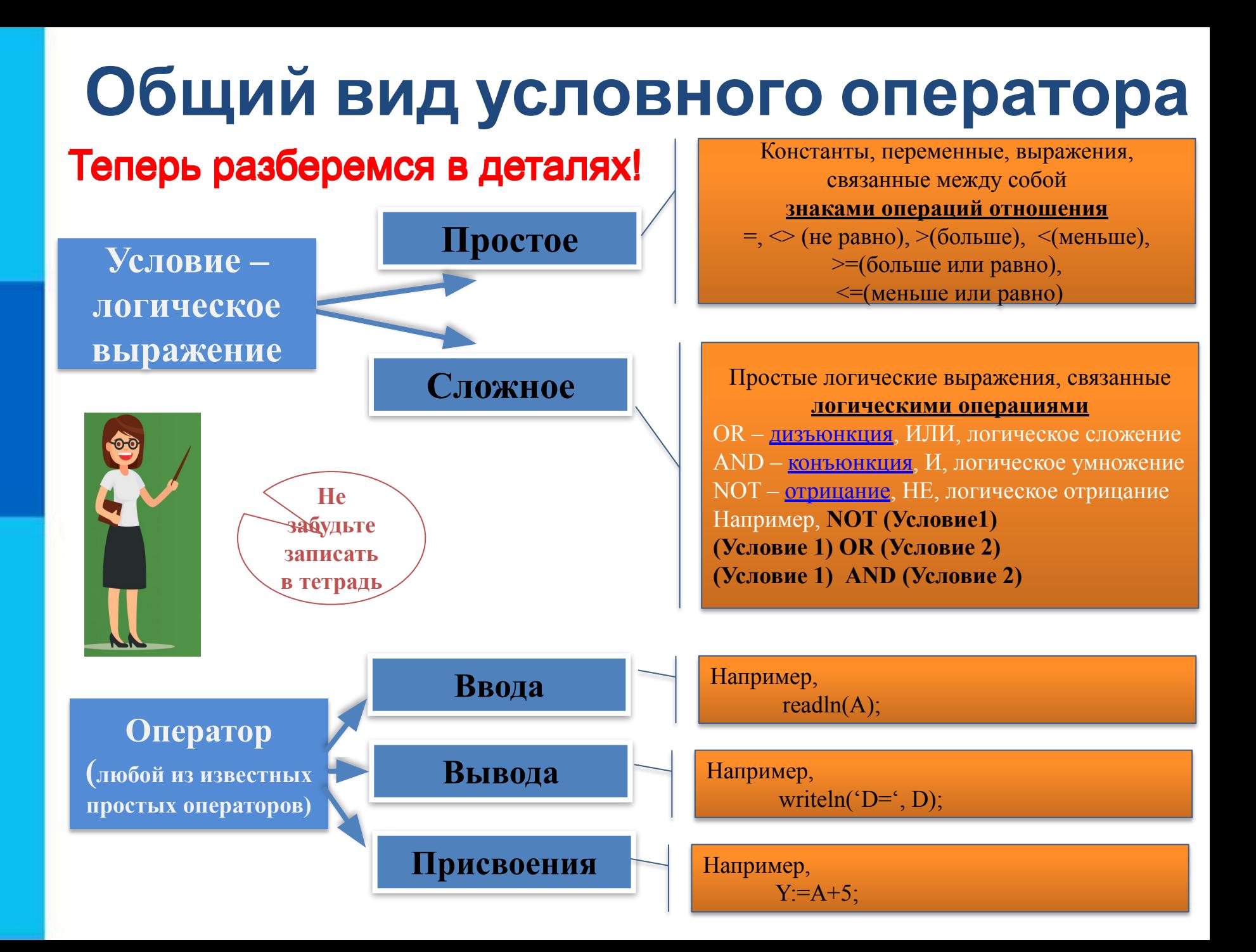

### **Примеры решения задач (записать в**

**Задача 1.** Принадлежит ли точка х отрезку [а, b]?

Разберемся в условии задачи:

Что дано?

В каком виде нужно получить результат? или Нет(не принадлежит)

OTBET: x, a, b ОТВЕТ: Да (принадлежит)

Для решения нужно проверить условие  $a \le x \le b$  (условие сложное!)

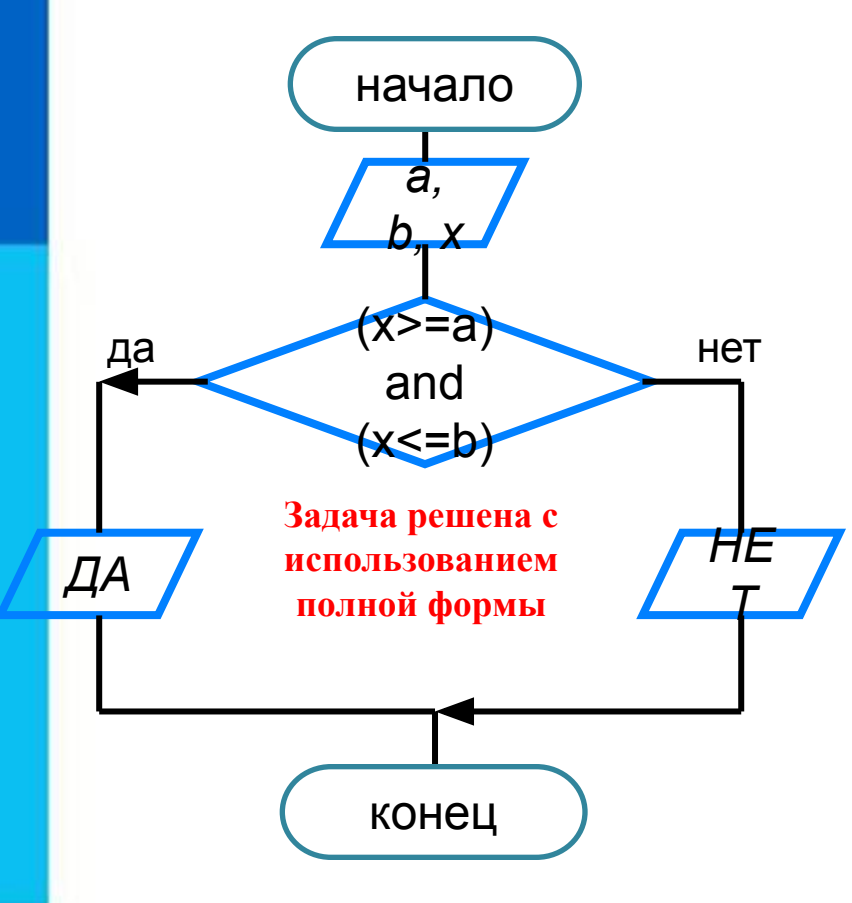

program  $Z1$ ; var

```
x, a, b: real;
```
#### begin

writeln ('Точка принадлежит отрезку?'); write ('Введите a, b>>'); readln  $(a, b)$ ; write ('Введите x>>'); readln $(x)$ ; if  $(x>=a)$  and  $(x<=b)$ then writeln ('Принадлежит отрезку') else writeln ('Не принадлежит отрезку'); readln; end.

### **Примеры решения задач (записать в**

**Задача 2.** Даны три величины A, B, C. Переменной У присвоить значение большей ИЗ НИХ.

#### Разберемся в условии задачи:

Понятно, что значения нужно сравнить. Предположим, что наибольшим является значение А - сохраним его в переменной У. Затем сравним с У переменную В. Если В больше по значению - сохрани его в У. Аналогично поступим с переменной С. Выводим значение У. начало

#### program  $Z2$ ;

#### var

 $y, a, b, c: integer;$ 

writeln  $('y=', y);$ 

readln;

#### begin

```
writeln ('Нахождение max(A, B, C)');
write ('Введите a, b, c \gg');
readln (a, b, c);
                             Задача решена с
y:=a;использованием двух
if (b > y)кратких форм
                           условного оператора
  then y:=b;
if (c > y)then y:=c;
```
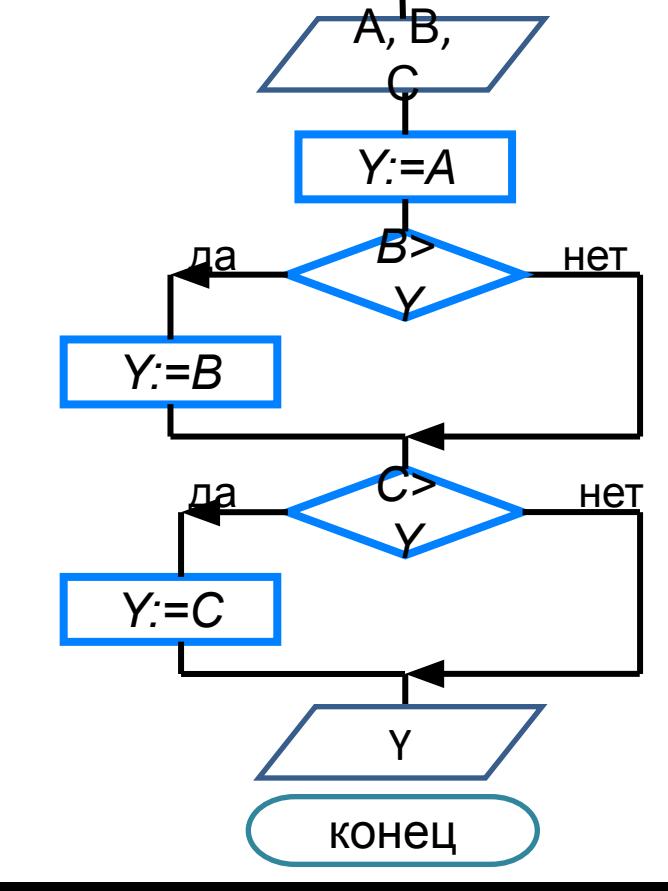

# **Составной оператор**

В условном операторе и после **then**,

и после **else** можно использовать

**только один оператор**.

- Если в условном операторе после **then** или после **else**
- нужно выполнить **несколько операторов**,
- то используют **составной оператор**
- **begin**

список операторов через ;

**end**

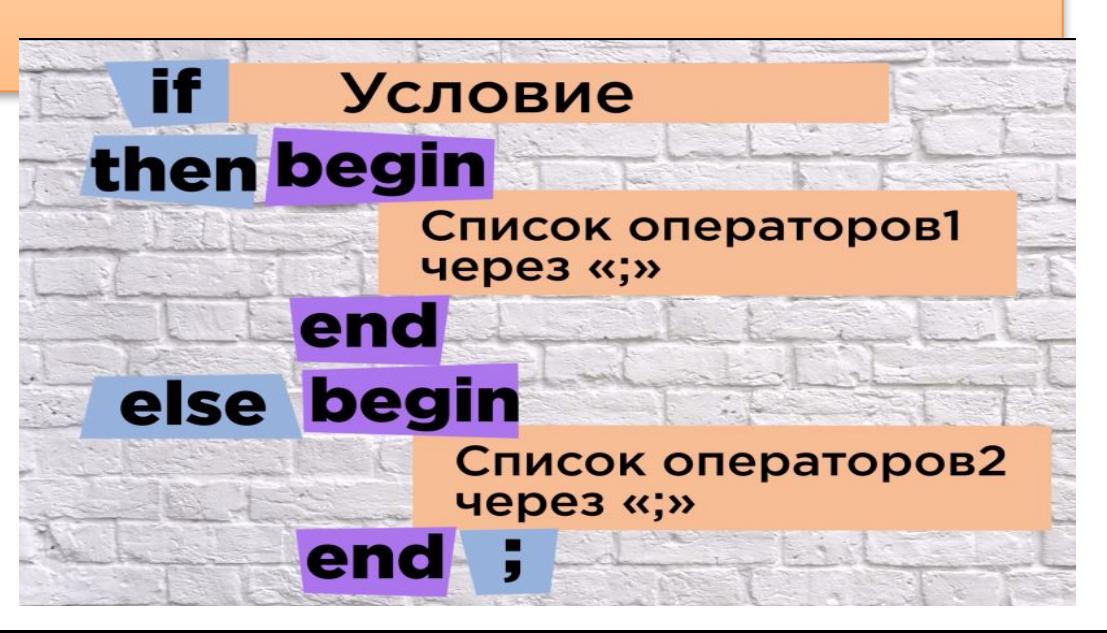

### **Примеры решения задач (записать в**

Задача 3. Даны три величины. Можно ли построить треугольник с заданными сторонами. Если можно, то найти А, В, С его периметр, иначе вывести сообщение «Данные не корректны».

#### Разберемся в условии задачи:

Треугольник можно построить если величины положительны, т.е. А, В, С>=0 и если длина каждой из сторон меньше суммы длин двух других. Таким образом, нужно проверить условие (A>=0) and (B>=0) and (C>=0) and (A>B+C) and (B>A+C) and (C>B+A)

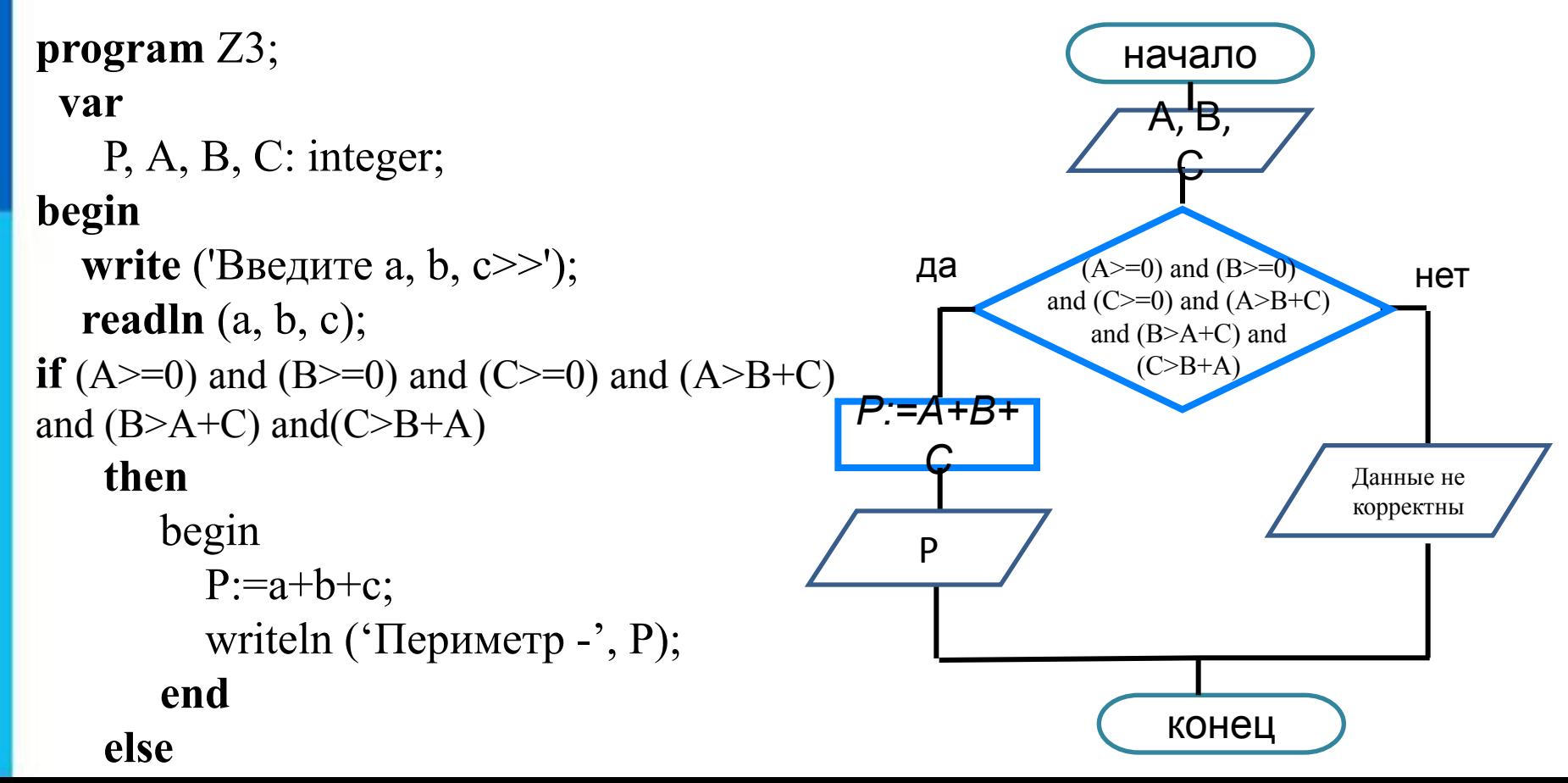

## **Вложенные ветвления**

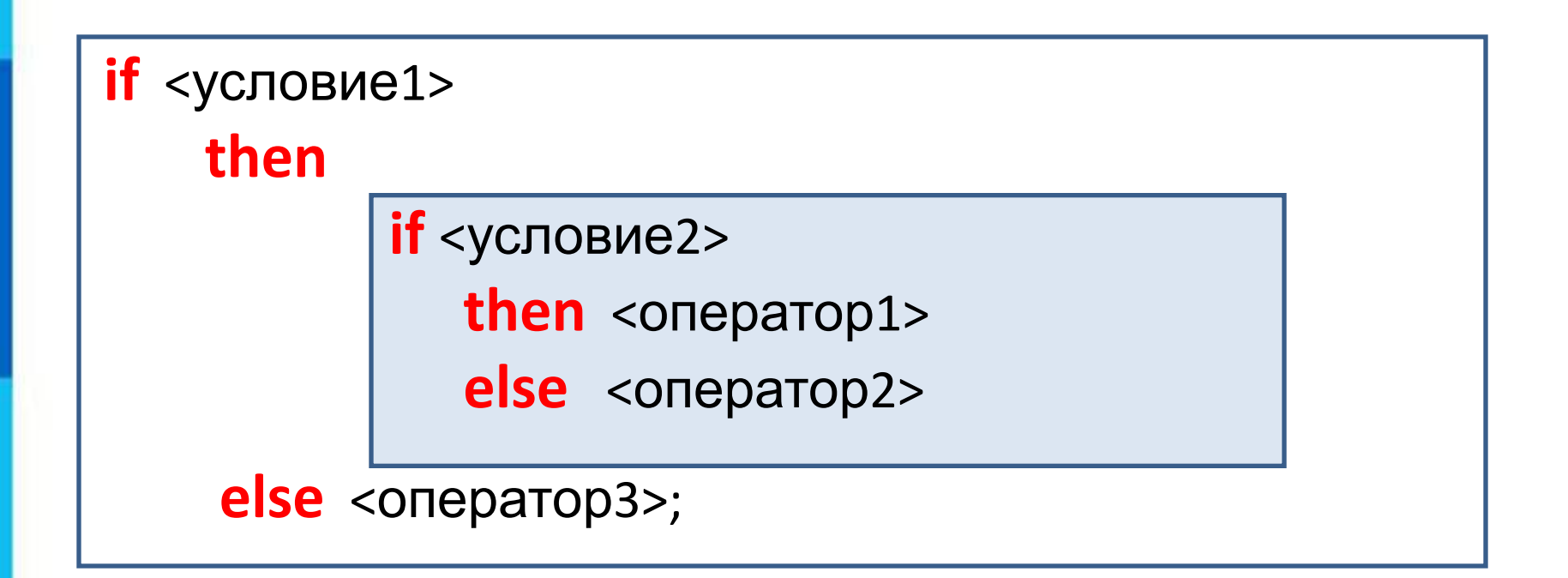

**else** всегда относится к ближайшему оператору **if !**

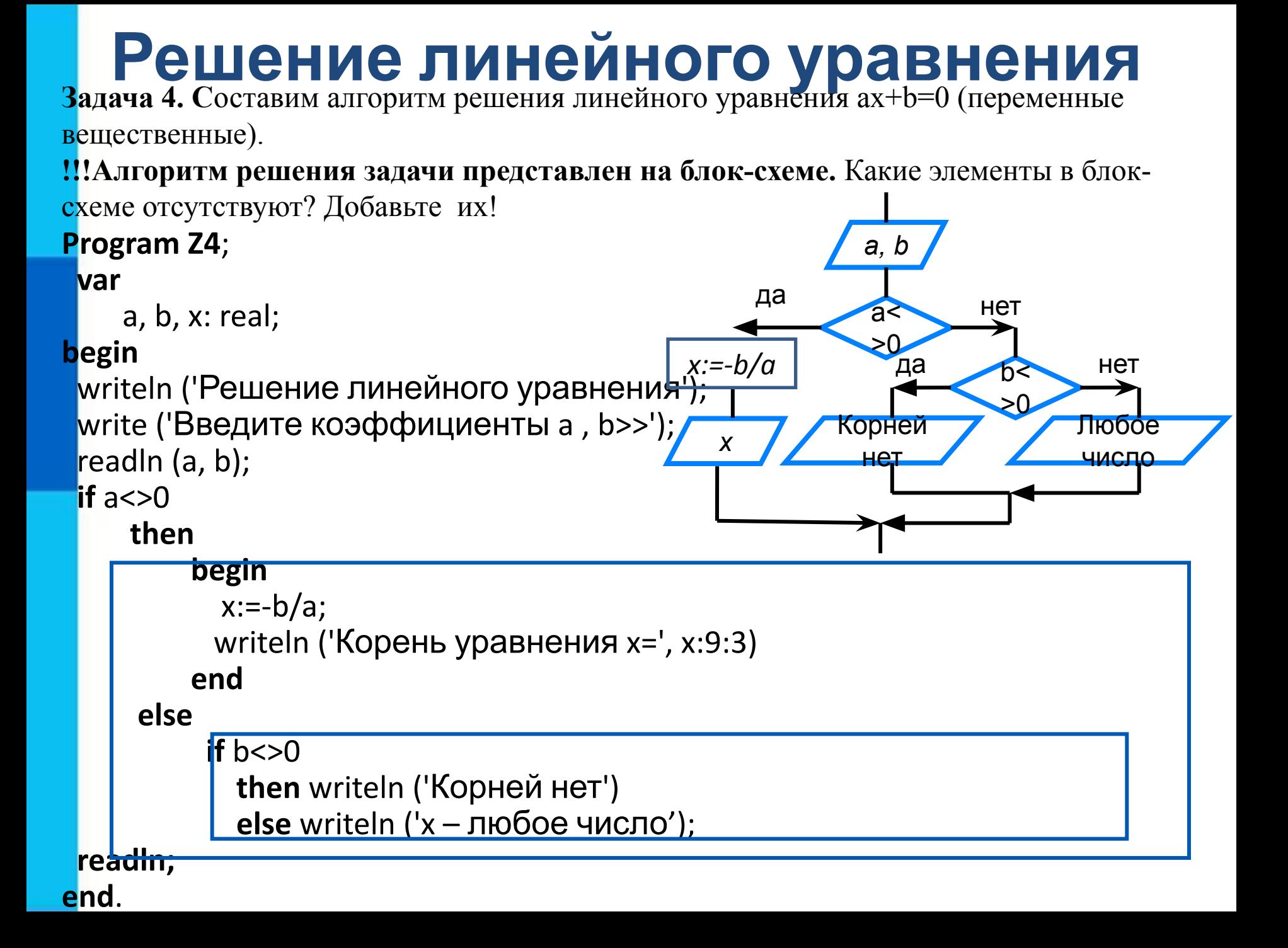

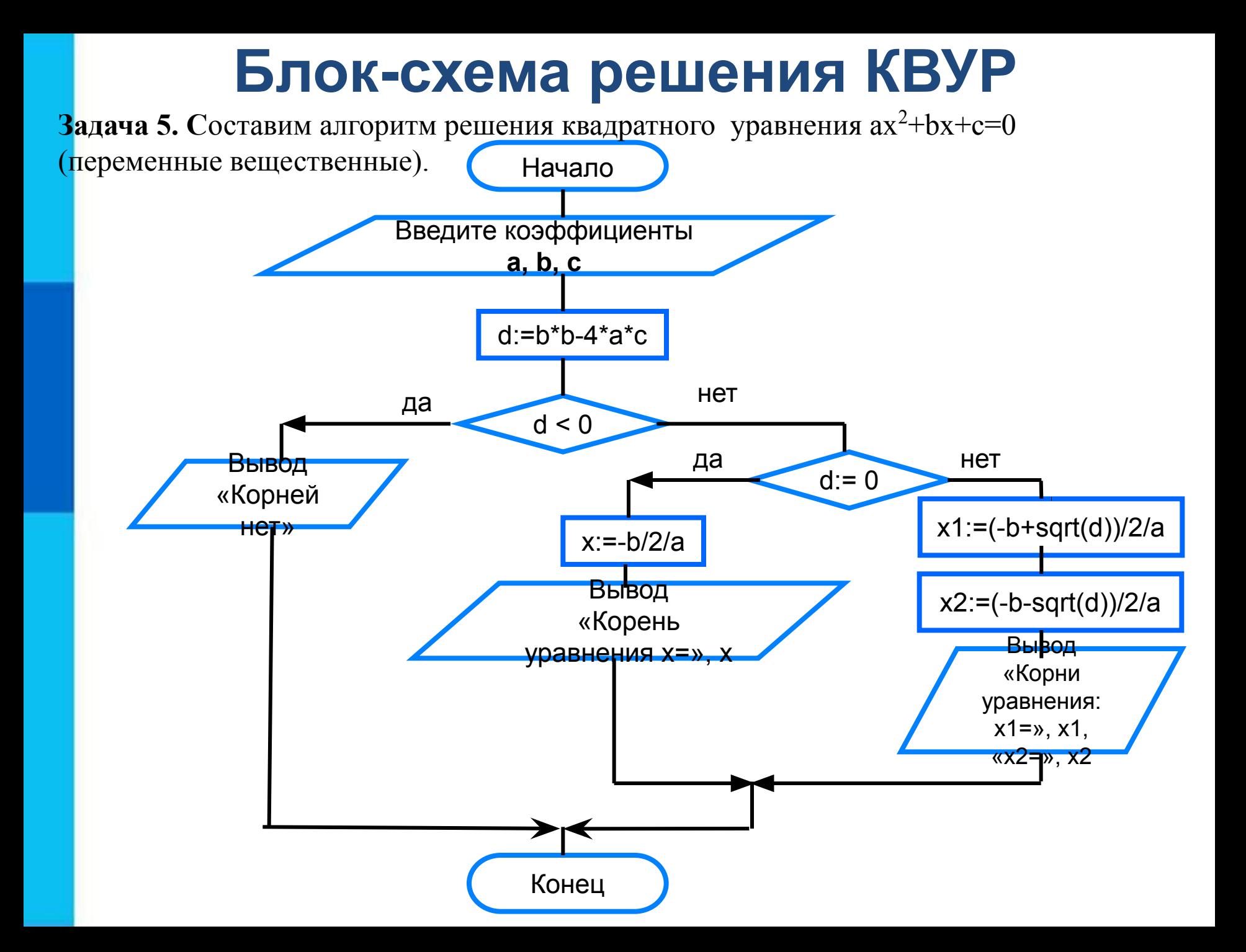

```
 begin
                   x1:=(-b+sqrt(d))/2/a;x2:=(-b-sqrt(d))/2/a; writeln ('Корни уравнения:');
                    writeln ('x1=', x1:9:3);
                    writeln ('x2=', x2:9:3)
                   begin
                   x:=-b/2/a;
                    writeln ('Корень уравнения x=', x:9:3)
                   end
program Z5;
  var a, b, c: real;
  var d: real;
  var x, x1, x2: real;
begin
  writeln ('Решение квадратного уравнения');
  write ('Введите коэффициенты a, b, c >>');
  readln (a, b, c);
 d:=b*b-4*a*c; if d<0 then writeln ('Корней нет')
       else
         if d=0 then
               else
```
**end**

 **end.**

## **Самое главное**

При записи на языке Паскаль разветвляющихся алгоритмов используют условный оператор:

*if* <условие>

*then* < оператор 1>

 *else* <оператор\_2>;

Для записи неполных ветвлений используется неполный условный оператор:

*if* <условие>

 *then* <оператор>;

Если при некотором условии требуется выполнить несколько операторов, то их объединяют в один составной оператор, имеющий вид:

> *begin* <список операторов>;  *end*

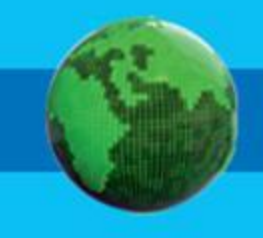

### **Вопросы и задания**

#### **(оформляются с тетради: число, домашняя работа, фото конспекта классной и домашней работы в личку или на e.l.meznikova@mail.ru)**

1. Запишите предложенные конструкции структурировано, исправьте найденные ошибки.

a) if  $x < y$  then  $x := 0$  else read  $(y)$ 

6) if  $x \ge y$  then  $x:=0$ ;  $y:=0$  else write  $(z)$ 

 $\overline{B}$ ) if x<y <z then a:=a+1

Используя составной оператор, упростите следующий 2.фрагмент программы:

if  $a > b$  then  $c = 1$ ;

if a>b then  $d:=2$ ;

if  $a \le b$  then  $c = 3$ ;

if  $a \le b$  then  $d = 4$ 

### **Вопросы и задания**

**(оформляются с тетради: число, домашняя работа, фото конспекта классной и домашней работы в личку или на e.l.meznikova@mail.ru)**

3. Составьте блок-схему и программу

Даны две точки в плоской прямоугольной системе координат. Напишите программу, определяющую, которая из точек находится ближе к началу координат.

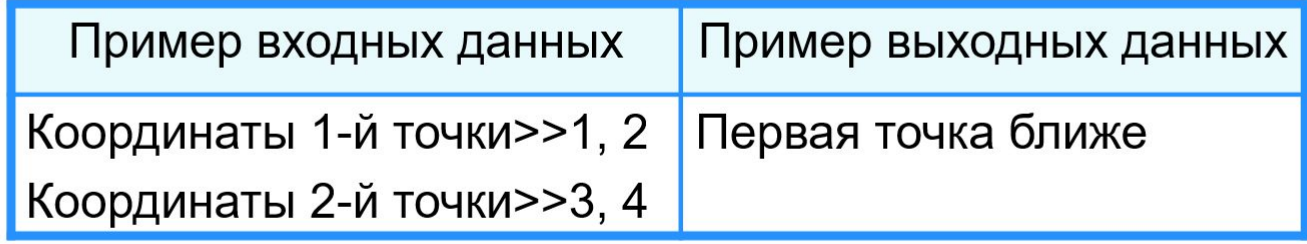

РЕКОМЕНДАЦИИ: найти расстояние от каждой точки до начала координат  $L = \sqrt{x^2 + y^2}$ , сравнить расстояния. За основу можно взять решение задачи 1

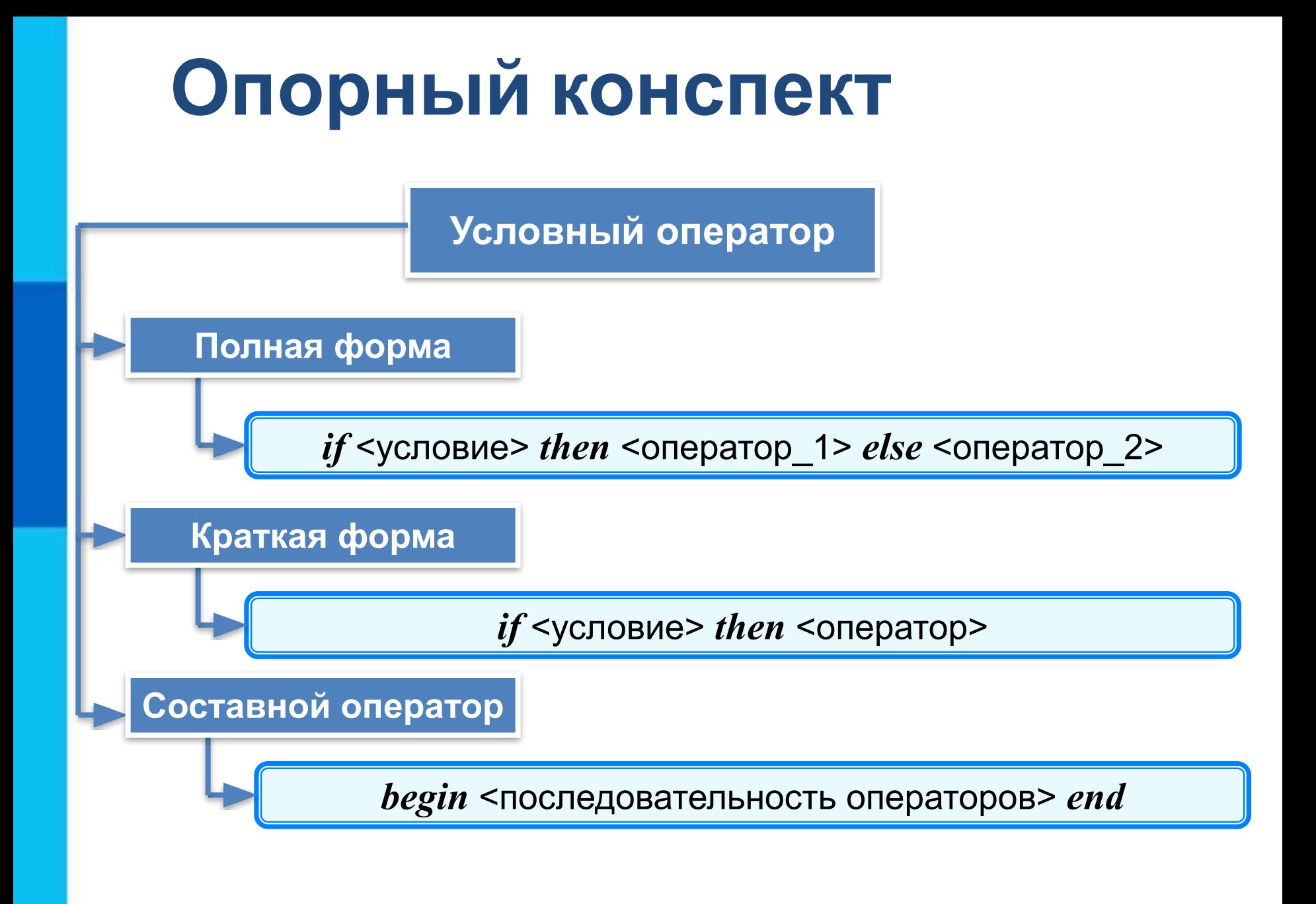

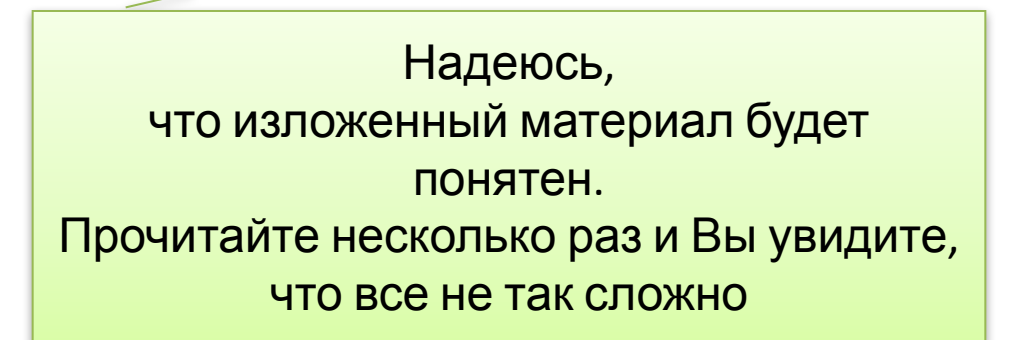

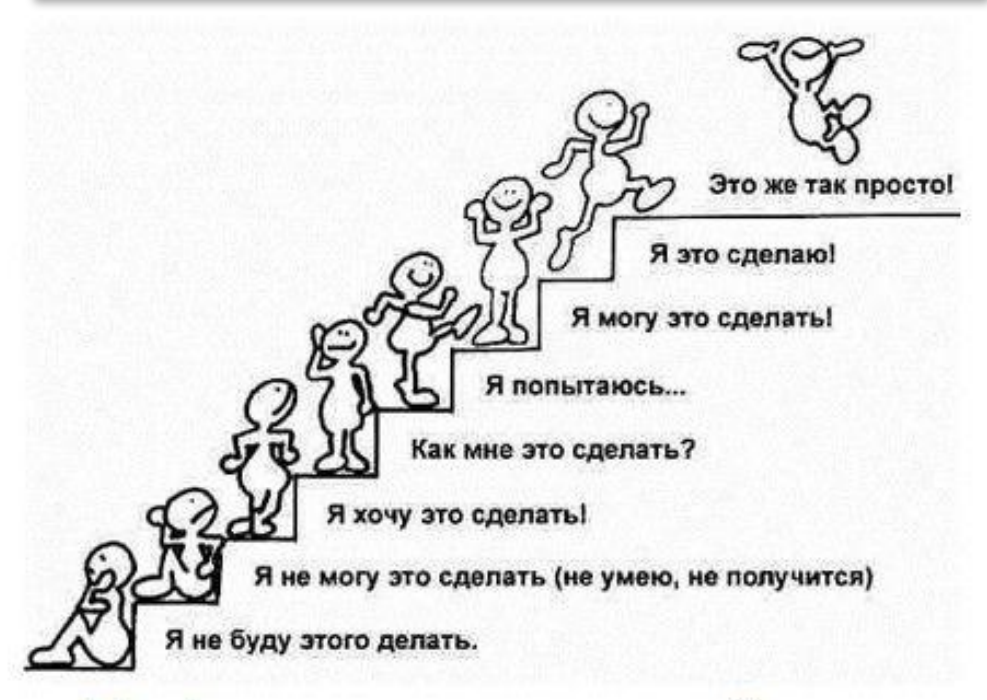

Лифт к успеху не работает. Используйте ступеньки. Шаг за шагом.

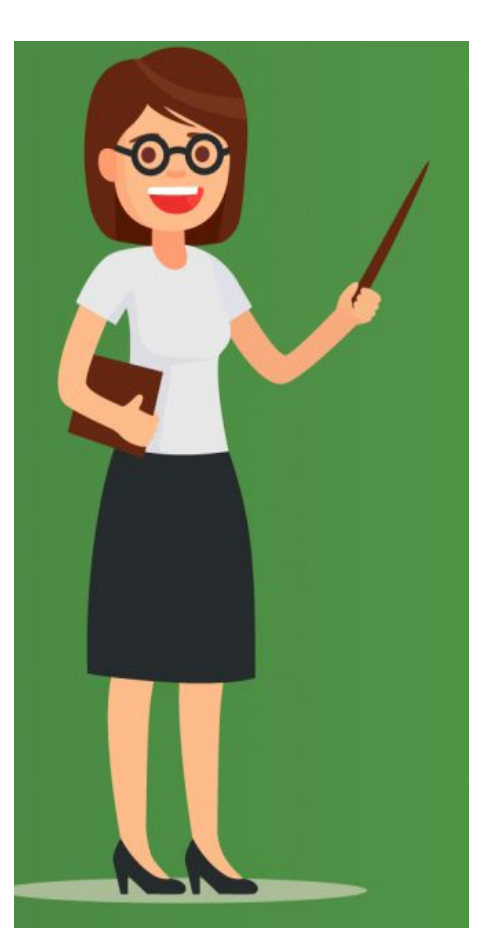